Entsprechend den "Richtlinien zur Sicherheit im Unterricht" (RiSU) vom 26.02.2016 ist für jedes im **Unterricht durchgeführte Experiment eine Gefährdungsbeurteilung zu erstellen.**

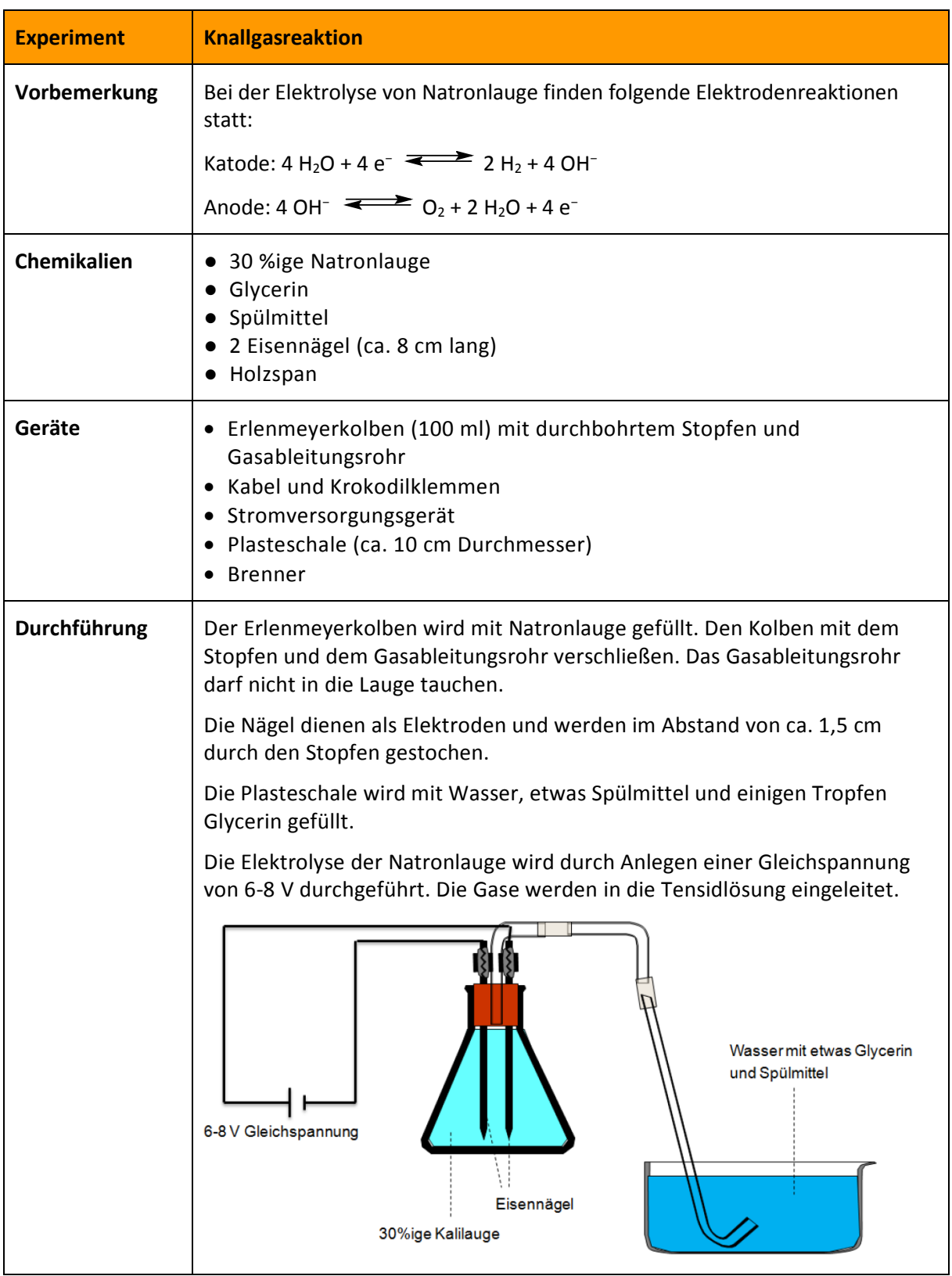

*Dieses Material wurde erstellt durch St. Schäfer und steht unter der Lizenz CC BY-SA 4.0. Teilen und Bearbeiten unter Bedingung der Namensnennung und Weitergabe unter gleichen Bedingungen*

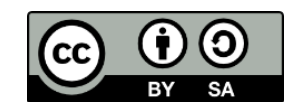

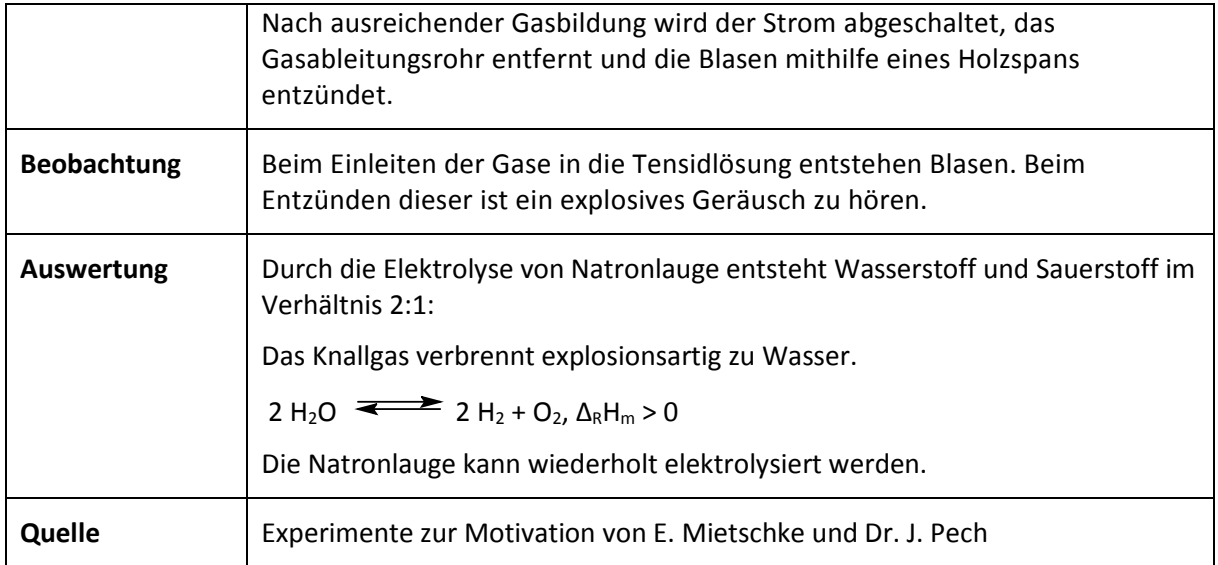

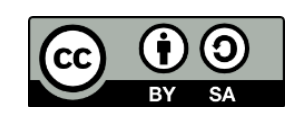